Published for SISSA by 🖉 Springer

RECEIVED: September 17, 2019 REVISED: October 24, 2019 ACCEPTED: December 5, 2019 PUBLISHED: January 7, 2020

# TVID 2: evaluation of planar-type three-loop self-energy integrals with arbitrary masses

Stefan Bauberger,<sup>a</sup> Ayres Freitas<sup>b</sup> and Daniel Wiegand<sup>c,d</sup>

<sup>a</sup> Hochschule für Philosophie, Philosophische Fakultät S.J., Kaulbachstr. 31, 80539 München, Germany

- <sup>b</sup>Pittsburgh Particle-physics Astro-physics & Cosmology Center (PITT-PACC), Department of Physics & Astronomy, University of Pittsburgh, Pittsburgh, PA 15260, U.S.A.
- <sup>c</sup>HEP Division, Argonne National Laboratory, Argonne, Illinois 60439, U.S.A.
- <sup>d</sup>Department of Physics & Astronomy, Northwestern University, Evanston, Illinois 60208, U.S.A.
- *E-mail:* bauberger@hfph.mwn.de, afreitas@pitt.edu, daniel.wiegand@northwestern.edu

ABSTRACT: We present TVID 2, a program to numerically evaluate an important class of planar three-loop self-energy master integrals with arbitrary masses. As with the predecessor version (TVID 1) the integrals are separated into a known piece, containing the UV divergencies, and a finite piece that is integrated numerically, implemented in C. The set of master integrals under consideration was found with self-energy diagrams containing two closed fermion loops in mind. Two techniques are employed in deriving the expressions for the finite pieces that are then numerically integrated: (a) Sub-loop dispersion relations in the case of topologies containing sub-bubbles, and (b) a modification of the procedure suggested by Ghinculov for integrals with only sub-loop triangles.

KEYWORDS: Higgs Physics, Quark Masses and SM Parameters

ARXIV EPRINT: 1908.09887

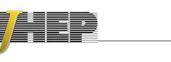

## Contents

| 1        | Introduction                                                  | 1  |
|----------|---------------------------------------------------------------|----|
| <b>2</b> | Planar three-loop self-energy topologies and master integrals | 2  |
| 3        | Examples                                                      | 4  |
|          | 3.1 Double-bubble integrals: $U_{5b}$                         | 4  |
|          | 3.2 Planar master topology: $U_{8a}$                          | 6  |
|          | 3.3 Planar 7-propagator topology: $U_{7a}$                    | 7  |
| 4        | Implementation in TVID 2                                      | 7  |
| <b>5</b> | Conclusions                                                   | 13 |
| A        | Subtraction of divergent terms                                | 14 |
| в        | TVID 2 manual                                                 | 19 |
|          | B.1 Numerical part                                            | 19 |
|          | B.2 Algebraic part                                            | 20 |
|          | B.3 Installation                                              | 23 |

# 1 Introduction

The calculation of higher-order radiative corrections is important for the interpretation of precision measurements at the LHC and various  $e^+e^-$  machines, such as SuperKEKB and planned future Higgs and Z factories. Multi-loop contributions in the full Standard Model or models beyond the Standard Model (BSM) are particularly challenging due to the presence of many independent mass and momentum scales [1]. General loop integrals beyond the one-loop level cannot be solved analytically in terms of elementary functions. This observation prompted the investigation of new classes of special functions, such as harmonic polylogarithms [2], generalized harmonic polylogarithms [3–6], and elliptic polylogarithms [7–15], see e.g. ref. [16] for a recent review. However, it is not clear if any multi-loop integral can be represented by these classes of functions, in particular beyond the two-loop level.

This motivates the development of numerical methods for multi-loop integrations. Two general approaches, which in principle can be applied to any number of loops and external legs, are known: sector decomposition and Mellin-Barnes representations. The former has been realized in the SECDEC [17–20] and FIESTA [21–24] software packages, while the latter is the basis for the AMBRE/MBNUMERICS project [25–29]. Both approaches provide an algorithmic procedure for removing UV and IR singularities, but they require very

significant computing resources, especially for integrals with physical internal thresholds that develop imaginary parts. Alternatively, more efficient numerical integration methods can be developed for limited classes of multi-loop integrals (see ref. [1] for a review of some of these methods). At the three-loop level, an important step in this direction was achieved with the programs TVID [30, 31] and 3VIL [32], which can evaluate the master integrals for arbitrary three-loop vacuum integrals.

This article reports on the new version 2.0 of TVID, which includes a large class of three-loop self-energy master integrals. This class consists of the master integrals necessary to evaluate three-loop self-energy diagrams containing two closed fermion loops. They are descendants of the planar three-loop self-energy topology (i.e. the ladder topology). It is shown that all these master integrals can be evaluated in terms of at most two-dimensional numerical integrals, by making use of the following two ideas:

- Integrals with sub-loop self-energies are evaluated by using dispersion relations for the sub-loop. This technique was previously developed for the evaluation of two-loop self-energy master integrals [33, 34].
- Planar integrals with without sub-loop self-energies are tackled with a variant of the method introduced in ref. [35].

See section 2 for more details on the master integrals that fall into either of these two categories. The construction of the numerical integral representations for these master integrals is illustrated for a few characteristic examples in section 3. It should be noted that many of the master integrals are UV divergent, and these singularities must be removed before the numerical integration can be carried out. In TVID, this is achieved by subtracting terms that have the same singularity structure, but that lead to simpler integrals which are already known in the literature, see section 3 and appendix A. TVID provides the integrated subtraction terms in the framework of dimensional regularization and then numerically evaluates the finite remainder integrals. More information on the implementation of the three-loop self-energy integrals in TVID 2.0 can be found in section 4, together with a discussion of potential problems and comparison to results in the literature. A manual for the installation and usage of TVID 2.0 is provided in appendix B.

## 2 Planar three-loop self-energy topologies and master integrals

This article focuses on the evaluation of the "planar-type" three-loop self-energy integrals that descend from diagrams containing two closed fermion loops. With "planar-type" we refer to topologies that can be considered descendants of the "master topology"  $U_{8a}$  in figure 1, by removing and/or doubling some propagators.

For the set of master integrals, we choose only integrals without numerator terms, which generically are of the form

$$U_{ij} = i \frac{e^{3\gamma_{\rm E}\epsilon}}{\pi^{3D/2}} \int d^D q_1 d^D q_2 d^D q_3 \frac{1}{[q_1^2 - m_1^2]^{\nu_1} [(q_1 + p)^2 - m_2^2]^{\nu_2} [(q_1 - q_2)^2 - m_3^2]^{\nu_3}} \times \frac{1}{[q_2^2 - m_4^2]^{\nu_4} [(q_2 + p)^2 - m_5^2]^{\nu_5} [(q_2 - q_3)^2 - m_6^2]^{\nu_6} [q_3^2 - m_7^2]^{\nu_7} [(q_3 + p)^2 - m_8^2]^{\nu_8}}$$
(2.1)

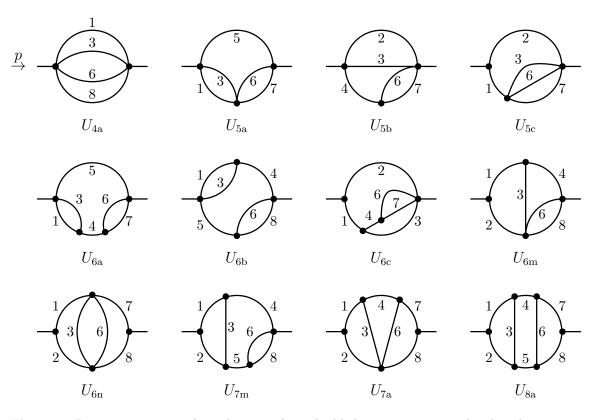

Figure 1. Basic master integral topologies without doubled propagators considered in this paper.

Here  $\epsilon = (4 - D)/2$  and D is the number of space-time dimensions in dimensional regularization. Furthermore, the  $\nu_k$  are integer numbers which can be 0, 1 or 2 in our case.

To define our set of master integrals, we generated the diagrams with the topology of  $U_{8a}$  that occur in the three-loop self-energy diagrams with two closed fermion loops using FEYNARTS 3 [36]. We then performed an integral reduction based on integrationby-parts identities with the help of FIRE 5 [37]. The resulting set of irreducible three-loop master integrals is shown in figures 1 and 2. They are all of the form given in eq. (2.1) with  $\nu_k \in \{0, 1, 2\}$ . There are additional master integrals that factorize into products of one-loop and two-loop integrals. The complete set of the latter is shown in figure 3 (see also ref. [38]).

We do not claim that this set of master integrals is minimal or optimal, but it is suitable for numerical evaluation in terms of two-dimensional numerical integrals, as will be demonstrated below. It should be emphasized that additional master integrals are needed for diagrams that do not conform to the planar master topology  $U_{8a}$ , such as non-planar three-loop self-energy diagrams.

The integrals in figures 1 and 2 can be divided into two groups:

- Integrals with one- or two-loop sub-loop self-energy. These can be evaluated efficiently using a dispersion relation for the sub-loop bubbles [30, 33, 34].
- Integrals without sub-loop self-energies. For these we employ a variant of the method proposed in ref. [35]. This category comprises the master integrals  $U_{7a}$ ,  $U_{8a}$ ,  $U_{7a1}$  and  $U_{7a2}$ . All the remaining master integrals belong to the former category.

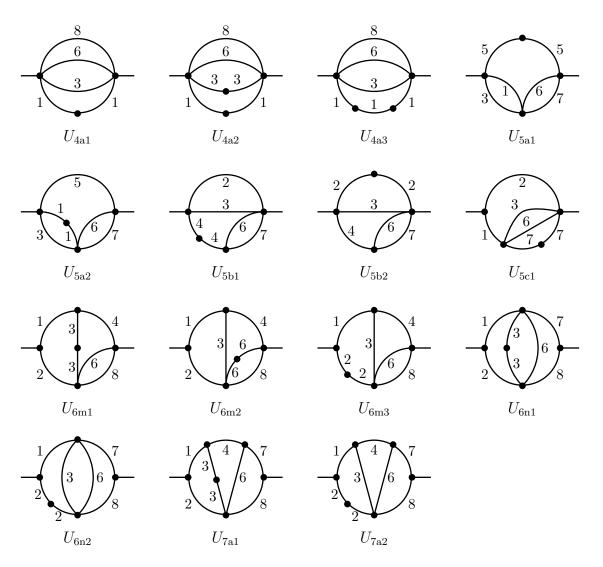

Figure 2. Master integral topologies with doubled propagators considered in this paper. The dot indicates a propagator that is raised to the power 2.

# 3 Examples

In the following subsections, our approaches for the numerical evaluation of the master integrals are described in more detail for a few characteristic examples from both categories.

# 3.1 Double-bubble integrals: $U_{5b}$

A basic one-loop self-energy sub-loop can be expressed in terms of a dispersion relation [33], e.g.

$$\frac{e^{\gamma_{\rm E}\epsilon}}{i\pi^{D/2}} \int d^D q_1 \, \frac{1}{[q_1^2 - m_a^2][(q_1 - q_2)^2 - m_b^2]} \equiv B_0(q_2^2, m_a^2, m_b^2) = \int_0^\infty ds \, \frac{\Delta B_0(s, m_a^2, m_b^2)}{s - q_2^2 - i\varepsilon}, \quad (3.1)$$

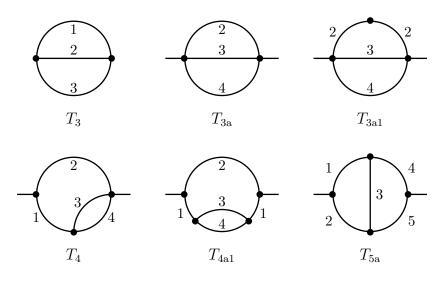

Figure 3. Two-loop master integrals.

where  $\Delta B_0$  is the discontinuity of the one-loop function  $B_0$ . In D = 4 dimensions, it is given by

$$\Delta B_0(s, m_a^2, m_b^2) = \frac{1}{s} \sqrt{\lambda(s, m_a^2, m_b^2)} \Theta\left(s - (m_a + m_b)^2\right), \qquad (3.2)$$

where  $\lambda(x, y, z) = x^2 + y^2 + z^2 - 2(xy + yz + xz)$  and  $\Theta(t)$  is the Heaviside step function.  $U_{5b}$  contains two such sub-loop bubbles. Inserting the dispersion for each of them, one

obtains  

$$U_{5b} = \int_{-\infty}^{\infty} ds_1 \int_{-\infty}^{\infty} ds_2 \,\Delta B_0(s_1, m_6^2, m_7^2) \,\Delta B_0(s_2, m_1^2, m_7^2)$$

$$U_{5b} = \int_{0}^{\infty} ds_{1} \int_{0}^{\infty} ds_{2} \Delta B_{0}(s_{1}, m_{6}^{2}, m_{7}^{2}) \Delta B_{0}(s_{2}, m_{1}^{2}, m_{3}^{2}) \\ \times \frac{e^{\gamma_{\rm E}\epsilon}}{i\pi^{D/2}} \int d^{D}q_{2} \frac{1}{[q_{2}^{2} - m_{4}^{2}][q_{2}^{2} - s_{1}][(q_{2} + p)^{2} - s_{2}]} \\ = \int_{0}^{\infty} ds_{1} \int_{0}^{\infty} ds_{2} \Delta B_{0}(s_{1}, m_{6}^{2}, m_{7}^{2}) \Delta B_{0}(s_{2}, m_{1}^{2}, m_{3}^{2}) \frac{B_{0}(p^{2}, s_{1}, s_{2}) - B_{0}(p^{2}, m_{4}^{2}, s_{2}^{2})}{s_{1} - m_{4}^{2} - i\varepsilon} \\ = \int_{0}^{\infty} ds_{1} \int_{0}^{\infty} ds_{2} \Delta B_{0}(s_{1}, m_{6}^{2}, m_{7}^{2}) \Delta B_{0}(s_{2}, m_{1}^{2}, m_{3}^{2}) \frac{B_{0}(p^{2}, s_{1}, s_{2}) - B_{0}(p^{2}, m_{4}^{2}, s_{2}^{2})}{s_{1} - m_{4}^{2} - i\varepsilon} \\ + B_{0}(m_{4}^{2}, m_{6}^{2}, m_{7}^{2}) T_{3a}(p^{2}, m_{1}^{2}, m_{3}^{2}).$$

$$(3.3)$$

Here  $T_{3a}$  is a two-loop self-energy function, see figure 3.

The  $s_1$  and  $s_2$  integrals in eq. (3.3) diverge at the upper integral limit  $\infty$ , which can be attributed to the fact that  $U_{5b}$  is UV divergent. The expression can be rendered UV finite by subtracting suitable terms in the integrand that have the same UV singularity structure, but that are otherwise simpler than the full  $U_{5b}$  function. One way to achieve this purpose is by subtracting the first two terms in a Taylor expansion in  $p^2$ :

$$U_{5b}(p^{2}, m_{2}^{2}, m_{3}^{2}, m_{4}^{2}, m_{6}^{2}, m_{7}^{2}) = U_{5b}(0, m_{2}^{2}, m_{3}^{2}, m_{4}^{2}, m_{6}^{2}, m_{7}^{2}) + p^{2}U_{5b}'(0, m_{2}^{2}, m_{3}^{2}, m_{4}^{2}, m_{6}^{2}, m_{7}^{2}) + B_{0}(m_{4}^{2}, m_{6}^{2}, m_{7}^{2}) [T_{3a}(p^{2}, m_{1}^{2}, m_{3}^{2}) - T_{3a}(0, m_{1}^{2}, m_{3}^{2}) - p^{2}T_{3a}(0, m_{1}^{2}, m_{3}^{2})] + \int_{0}^{\infty} ds_{1} \int_{0}^{\infty} ds_{2} \Delta B_{0}(s_{1}, m_{6}^{2}, m_{7}^{2}) \Delta B_{0}(s_{2}, m_{1}^{2}, m_{3}^{2}) \times \frac{B_{0}(p^{2}, s_{1}, s_{2}) - B_{0}(0, s_{1}, s_{2}) - p^{2}B_{0}'(0, s_{1}, s_{2})}{s_{1} - m_{4}^{2} - i\varepsilon}.$$
(3.4)

Here the prime in  $B'_0$  etc. denotes a derivative with respect to  $p^2$ . The integral in the last two lines of eq. (3.4) is now finite and can be evaluated numerically.  $U_{5b}(0,...)$  and  $U'_{5b}(0,...)$ are three-loop vacuum integrals, for which general methods for numerical evaluation are known [30, 32]. Similarly, the two-loop function  $T_{3a}$  can be easily determined using the technique of ref. [33]. The basic one-loop function  $B_0$  is known analytically [39–41] (see ref. [30] for expressions that use the same conventions as in this paper).

#### 3.2 Planar master topology: $U_{8a}$

An simple method for numerically evaluating the master topology  $U_{8a}$  was presented in ref. [35]. This integral is UV finite and thus can be computed in four dimensions. It can be written as

$$U_{8a} = \int \frac{d^4q}{i\pi^2} \frac{C_0(p^2, (q+p)^2, q^2, m_1^2, m_2^2, m_3^2)C_0(q^2, p^2, (p+q)^2, m_6^2, m_7^2, m_8^2)}{[q^2 - m_4^2 + i\varepsilon][(q+p)^2 - m_5^2 + i\varepsilon]}, \quad (3.5)$$

where  $C_0$  is the basic one-loop vertex function, which is known analytically in terms of logarithms and dilogarithms [39–41]. By moving to the center-of-mass frame for p and integrating over the solid angle of  $\vec{q}$ , this becomes

$$U_{8a} = \frac{4\pi}{i\pi^2} \int_{-\infty}^{\infty} dq_0 \int_0^{\infty} d|\vec{q}| \, |\vec{q}|^2 \, \frac{C_0(p^2, y, x, m_1^2, m_2^2, m_3^2) C_0(x, p^2, y, m_6^2, m_7^2, m_8^2)}{[x - m_4^2 + i\varepsilon][y - m_5^2 + i\varepsilon]} \,, \quad (3.6)$$

where

$$x = q^2 = q_0^2 - |\vec{q}|^2, \qquad y = (q+p)^2 = q_0^2 - |\vec{q}|^2 + p^2 + 2q_0\sqrt{p^2}.$$
 (3.7)

This formula suggests that it is convenient to adopt x and y as integration variables, leading to the two-dimensional integral

$$U_{8a} = \frac{1}{2i\pi p^2} \int_{-\infty}^{\infty} dx \int_{-\infty}^{\infty} dy \,\sqrt{\lambda(x, y, p^2)} \,\Theta(\lambda(x, y, p^2)) \\ \times \frac{C_0(p^2, y, x, m_1^2, m_2^2, m_3^2) C_0(x, p^2, y, m_6^2, m_7^2, m_8^2)}{[x - m_4^2 + i\varepsilon][y - m_5^2 + i\varepsilon]} \,.$$
(3.8)

Here the Heaviside  $\Theta$  function is inserted to ensure that the integral runs only over kinematically allowed values of x and y. The integrand in eq. (3.8) has singularities at  $x = m_4^2$  and  $y = m_5^2$ , which lead to difficulties for numerical integration routines. In ref. [35] this was addressed by using a deformation of the integration contours into the complex plane. Here we instead split the integrals into a residuum contribution and principal value integral, according to the prescription [30]

$$\int_{-\infty}^{\infty} dx \, \frac{f(x)}{x - \xi \pm i\varepsilon} = \mp i\pi f(\xi) + \int_{0}^{\infty} dx' \, \frac{f(\xi + x') - f(\xi - x')}{x'} \,. \tag{3.9}$$

This has the advantage that one does not need to worry about the complex contour crossing any other singular points.

### 3.3 Planar 7-propagator topology: $U_{7a}$

In princple, the 7-propagator integral

$$U_{7a} = \int \frac{d^4q}{i\pi^2} \frac{C_0(p^2, (q+p)^2, q^2, m_1^2, m_2^2, m_3^2)C_0((p+q)^2, p^2, q^2, m_6^2, m_7^2, m_8^2)}{[q_1^2 - m_4^2 + i\varepsilon]}$$
(3.10)

can be treated with the same approach as described for  $U_{8a}$  in the previous sub-section.

However, it turns out that the y integration is badly converging in this case. A better convergence behavior is achieved by using x and  $q_0$  as integration variables,

$$U_{7a} = \frac{2}{i\pi} \int_{-\infty}^{\infty} dq_0 \int_{-\infty}^{q_0^2} dx \, \frac{\sqrt{q_0^2 - x}}{[x - m_4^2 + i\varepsilon]} C_0\left(p^2, x + p^2 + 2q_0\sqrt{p^2}, x, m_1^2, m_2^2, m_3^2\right) \\ \times C_0\left(x, p^2, x + p^2 + 2q_0\sqrt{p^2}, m_6^2, m_7^2, m_8^2\right).$$
(3.11)

For the x integration again one can use the split into a residuum contribution and principal value integral according to eq. (3.9).

#### 4 Implementation in TVID 2

The TVID 2 package has two components:

- One component runs in MATHEMATICA and performs the separation of the master integrals into UV-divergent subtraction terms and finite remainder functions, as described in section 3.1 and appendix A. This separation can be performed algebraically (keeping the momenta and masses as non-numerical symbols) or with numbers for the momenta and mass inserted from the beginning (which will speed up the evaluation in MATHEMATICA).
- The second component carries out the numerical integration of the finite remainder functions (i.e. the functions labeled  $U_{\dots,\text{sub}}$  in appendix A). It is written in C and uses an adaptive Gauss-Kronrod algorithm for the integrals, which yields a relative precision of 9–10 digits for most cases (see below for exceptions to this statement). The input and output are handled through simple text files that contain a list of numerical parameter values. The MATHEMATICA component of TVID 2 can directly call the numerical C component through an external system call.

The numerical of TVID uses quadruple precision floating points numbers to reduce rounding-off errors in the tails of the integrals. However, for some master integrals this turns out not to be sufficient. For these cases, we use an asymptotic formula for the integrand in the limit of large values of the dispersion variable  $s_1$  and/or  $s_2$ . The asymptotic formula is used for values of  $s_1 + s_2 > s_{cut}$ , with a suitably chosen value for the parameter  $s_{cut}$ . Specifically,  $s_{cut} = c \times p^2$ , where c is a constant that depends on which function  $U_{\dots,sub}$ is being considered. Since  $s_{cut}$  is proportional to  $p^2$ , there could be a loss of precision for cases when  $p^2$  is either much larger or much smaller than the masses in the integral.

The reader should take note of the following limitations of version 2.0 of TVID:

- The program cannot handle IR-divergent integrals. IR divergencies may occur from certain configurations with multiple massless propagators or threshold singularities. TVID 2.0 furthermore does not check whether a certain parameter choice leads to an IR divergency; the user has to ensure that this is the case.
- There are additional cases (i.e. particular combinations of input parameters) that are IR finite but may require a special treatment within TVID to avoid numerical instabilities. A few of these are implemented in version 2.0, but there are probably many more that are currently missing. The authors encourage users to submit any such special cases when they discover them, and they will be considered for implementation in future versions of TVID.
- The finite remainder functions of  $U_{6m1}$ ,  $U_{6m3}$ ,  $U_{6n2}$ ,  $U_{7a1}$  and  $U_{7a2}$  are related to those of  $U_{6m}$ ,  $U_{6n}$  and  $U_{7a}$  through mass derivatives:

$$U_{6m1,sub}(\ldots) = \frac{\partial}{\partial m_3^2} U_{6m,sub}(\ldots), \qquad U_{6m3,sub}(\ldots) = \frac{\partial}{\partial m_2^2} U_{6m,sub}(\ldots),$$
$$U_{6n2,sub}(\ldots) = \frac{\partial}{\partial m_2^2} U_{6n,sub}(\ldots),$$
$$U_{7a1,sub}(\ldots) = \frac{\partial}{\partial m_3^2} U_{7a,sub}(\ldots), \qquad U_{7a2,sub}(\ldots) = \frac{\partial}{\partial m_2^2} U_{7a,sub}(\ldots).$$
(4.1)

In version 2.0 of TVID these have been implemented using numerical differentiation (based on a five-point stencil).<sup>1</sup> As a result the delivered precision for these functions is reduced to 6-7 digits.

• Due to the presence of  $C_0$  functions in the integrands of  $U_{7a}$ ,  $U_{8a}$ ,  $U_{7a1}$  and  $U_{7a2}$ , their evaluation is much more time-consuming than that other master integrals. To mitigate this issue, TVID 2.0 uses only double precision floating point numbers for the evaluation of the  $C_0$  functions, and the target precision of these master integrals is reduced to 8 digits for  $U_{7a}$  and 6 digits for  $U_{8a}$ ,  $U_{7a1}$  and  $U_{7a2}$ .

<sup>&</sup>lt;sup>1</sup>The reason for this choice is that the reduction formula for the mass derivative  $T_{5a}$  has rational coefficients with high polynomial degrees in both the numerators and denominators, which leads to many instabilities of the 0/0 type. Furthermore, the direct integration of  $U_{7a1}$  and  $U_{7a2}$  involves very large numerical cancellations between regions with positive and negative integrand, which leads to numerical instabilities.

- TVID 2.0 does not numerically evaluate the  $\mathcal{O}(\epsilon)$  parts of the two-loop functions in figure 3 (labeled  $T_{\dots,\text{delta}}$  in appendix A). In principle, these  $\mathcal{O}(\epsilon)$  terms are needed if one wishes to evaluate all the master integrals in figures 1 and 2 to  $\mathcal{O}(\epsilon^0)$ . However, in the calculation of any physical observable the  $T_{\dots,\text{delta}}$  functions should drop out when including the appropriate counterterm contributions, so that their explicit numerical value should not be needed.
- The algebraic part in TVID 2.0, which runs in MATHEMATICA, performs the separation of UV divergent subtraction terms (as detailed in appendix A) for individual master integrals or for expressions that contain any linear combinations of these. However, the resulting expressions can grow rather large, in particular if the masses are treated symbolically at this stage. The MATHEMATICA code in TVID 2.0 is not optimized to deal with very large expressions, and the user may have to modify the PrepInt method in TVID to avoid excessively long computing times and related problems.

As a check and to calibrate the performance of TVID 2, we have performed comparisons with FIESTA 4.1 [24]. If one takes each master integral in isolation, the subtraction terms defined in appendix A would require the evaluation of some two-loop functions up to  $\mathcal{O}(\epsilon)$ . As already mentioned above, these  $T_{\dots,\text{delta}}$  functions are currently not implemented in TVID 2.0, and they would also not be needed in the calculation of physical quantities. To circumvent this issue, we have such defined modified version of some master integrals, where certain terms have been subtracted that reflect the physical counterterm structure. These modified master functions are listed in table 1. Note that the achievable numerical precision in some cases is somewhat reduced due to cancellations between different terms in these expressions.

The benchmark tests have been performed on a single core of an Intel Xeon CPU with 3.7 GHz. Two parameter choices have been considered:

a) One choice where  $p^2 < m_i^2$ , so that  $p^2$  is below any threshold, and all master integrals are real. For these cases FIESTA has been run with the settings

CurrentIntegratorSettings = {{"epsrel", "1.000000E-05"}, {"maxeval", "5000000"}}; ComplexMode = False;

The results are shown in table 2.

b) A second choice where  $p^2 \gg m_i^2$ , all master integrals develop an imaginary part. For these cases FIESTA has been run with the settings

CurrentIntegratorSettings = {{"epsrel", "1.000000E-04"}, {"maxeval", "5000000"}}; ComplexMode = True;

The results are shown in table 3.

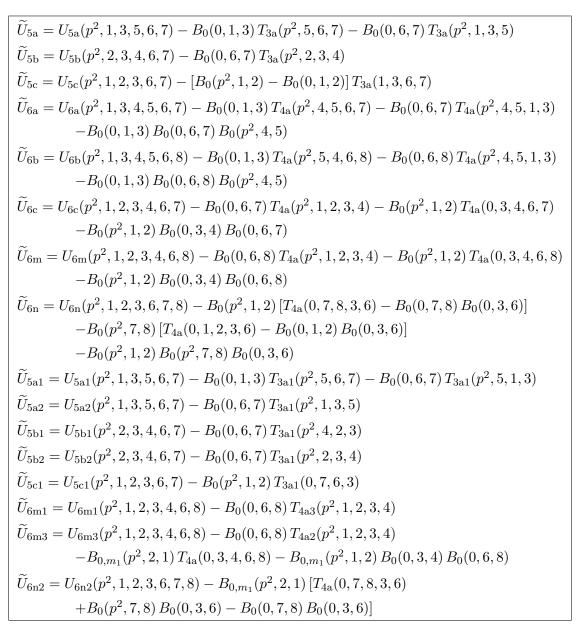

**Table 1.** Definition of linear combinations of the master integrals, in which all higher-order terms in  $\epsilon$  of the basic integral functions (labeled  $T_{\dots,\text{delta}}$  in appendix A) drop out. These are used in tables 2 and 3 for benchmarks and comparisons. For the mass parameters the shorthand notations  $1 \equiv m_1^2$ , etc. have been employed. See appendix A for the definition of the functions in the subtraction terms.

|                                | / 2 / 5 / 4 /     |          |             |          |  |
|--------------------------------|-------------------|----------|-------------|----------|--|
|                                | TVID 2.0          |          | FIESTA 4.1  |          |  |
|                                | Result            | Time [s] | Result      | Time [s] |  |
| $U_{4\mathrm{a}}$              | 38.7964435845(4)  | 6.6      | 38.80(1)    | 283      |  |
| $\widetilde{U}_{5\mathrm{a}}$  | 9.828362321(2)    | 0.5      | 9.830(2)    | 283      |  |
| $\widetilde{U}_{5\mathrm{b}}$  | 38.34202364(1)    | 6.1      | 38.342(2)   | 325      |  |
| $\widetilde{U}_{5\mathrm{c}}$  | -2.97969664(6)    | 9.4      | -2.980(2)   | 354      |  |
| $\widetilde{U}_{6\mathrm{a}}$  | 1.196967810(2)    | 0.5      | 1.1970(1)   | 315      |  |
| $\widetilde{U}_{6\mathrm{b}}$  | 1.214272730(7)    | 8.0      | 1.2143(1)   | 314      |  |
| $\widetilde{U}_{6\mathrm{c}}$  | -9.4490640(1)     | 7.5      | -9.4491(1)  | 340      |  |
| $\widetilde{U}_{6\mathrm{m}}$  | -9.64795183(6)    | 160      | -9.6480(1)  | 336      |  |
| $\widetilde{U}_{6\mathrm{n}}$  | -10.703719678(7)  | 118      | -10.7037(2) | 365      |  |
| $\widetilde{U}_{7\mathrm{m}}$  | 0.56501718077(4)  | 78       | 0.56502(2)  | 320      |  |
| $U_{7a}$                       | -1.34380486(1)    | 206      | -1.34381(1) | 275      |  |
| $U_{8a}$                       | 0.1224166(1)      | 232      | 0.122418(1) | 542      |  |
| $U_{4a1}$                      | -1.4651121210(1)  | 1.5      | 1.465(3)    | 163      |  |
| $U_{4a2}$                      | -4.0102924343(4)  | 3.0      | -4.0103(3)  | 80       |  |
| $U_{4a3}$                      | -3.1152647692(8)  | 9.4      | -3.1153(4)  | 93       |  |
| $\widetilde{U}_{5\mathrm{a}1}$ | 5.0248990852(4)   | 0.5      | 5.0248(1)   | 164      |  |
| $\widetilde{U}_{5a2}$          | -3.3851828312(5)  | 0.5      | -3.3852(2)  | 156      |  |
| $\widetilde{U}_{5\mathrm{b}1}$ | 7.419421372(3)    | 13.5     | 7.4194(1)   | 166      |  |
| $\widetilde{U}_{5\mathrm{b}2}$ | -3.261463313(4)   | 30       | -3.2615(2)  | 153      |  |
| $\widetilde{U}_{5\mathrm{c}1}$ | -4.0173586528(4)  | 30       | -4.0174(2)  | 165      |  |
| $\widetilde{U}_{6\mathrm{m}1}$ | 0.74392431(2)     | 638      | 0.74392(3)  | 148      |  |
| $U_{6m2}$                      | -1.33361342263(2) | 12.7     | -1.33362(1) | 105      |  |
| $\widetilde{U}_{6\mathrm{m}3}$ | -0.1300547(6)     | 623      | -0.1301(1)  | 195      |  |
| $U_{6n1}$                      | -1.63165820287(4) | 7.5      | -1.63166(1) | 100      |  |
| $\widetilde{U}_{6\mathrm{n}2}$ | 0.36932150(7)     | 444      | 0.3693(1)   | 175      |  |
| $U_{7a1}$                      | 0.101053(1)       | 812      | 0.101054(1) | 264      |  |
| $U_{7a2}$                      | 0.220078(1)       | 822      | 0.220080(3) | 269      |  |

 $p^2 = 1.0, m_1^2 = 1.1, m_2^2 = 1.2, m_3^2 = 1.3, m_4^2 = 1.4, m_5^2 = 1.5, m_6^2 = 1.6, m_7^2 = 1.7, m_8^2 = 1.8$ 

**Table 2**. Comparison of results between TVID 2.0 and FIESTA 4.1 [24]. Where applicable, the linear combinations defined in table 1 are used, indicated by the tilde  $(\tilde{U}_{xxx})$ . The table lists the finite part of a series expansion in  $\epsilon$ , with the numbers in brackets giving the integration error in the last quoted digit. Also given are the run times for the numerical integration of the two programs, which exclude the preparation time (in MATHEMATICA) of the integrals in either case.

| C         | ł            |
|-----------|--------------|
| H         | 1            |
| 臣         | ]            |
|           | j<br>N       |
|           | 2            |
| -         |              |
| Ν         | )            |
| $\subset$ | $\mathbf{>}$ |
|           | )            |
|           |              |
|           |              |

TVID 2.0 FIESTA 4.1 Time [s] Time [s] Result Result  $U_{4a}$ -149.6944621(5)-149.7(1)17.63052+9.6099138(5)i+9.6(1)i $\widetilde{U}_{5a}$ 53.705925142(1)0.553.71(8)2865-20.874552008(1)i-20.88(8)i $\widetilde{U}_{5\mathrm{b}}$ 91.63152677(6) 91.64(7)15.32826-2.54536001(6)i-2.54(7)i $\widetilde{U}_{5c}$ -18.763016(2)18.4-18.8(2)3728 +0.452121(2)i+0.5(2)i $\widetilde{U}_{6a}$ 3.347688278(2)0.63.35(2)5216-2.796453548(2)i-2.79(2)i $\widetilde{U}_{6b}$ 3.461079863(7)16.13.46(1)5300-0.420922147(7) i-0.42(1)i $\widetilde{U}_{6c}$ -8.7387474(1)554915.0-8.74(1)-0.3410452(1)i-0.34(1)i $\widetilde{U}_{6m}$ -11.094545131(6)989 -11.094(7)5585+4.390391111(6)i+4.391(7)i0.572024801(5) $U_{7a}$ 1740.57186(5)6116 -0.361496849(5) i-0.36139(4)i $U_{8a}$ 0.01238717(2)2530.012353(3)11407-0.16344185(2) i-0.016361(3) i

 $p^2 = 40, m_1^2 = 1.1, m_2^2 = 1.2, m_3^2 = 1.3, m_4^2 = 1.4, m_5^2 = 1.5, m_6^2 = 1.6, m_7^2 = 1.7, m_8^2 = 1.8$ 

**Table 3**. Same as table 2, but for a larger value of  $p^2$ .

As can be seen from the tables, there is generally excellent agreement between TVID 2 and FIESTA within integration errors. Only for the cases with 7 or more propagators  $(U_{7a} \text{ and } U_{8a})$  that require contour deformation in sector decomposition (table 3), the discrepancy between the two programs is larger than the integration error reported by FIESTA. This may in part be due to the contour deformation being unable to make the integrands sufficiently smooth in those cases.

TVID 2 generally achieves 6–10 digit precision within run times ranging from less than 1 second to about 20 minutes. The precision and run time are not crucially affected by the presence of physical cuts (i.e. whether  $p^2$  is below or above any of the thresholds of the integral). Note that the run times shown in the tables only reflect the time for the numerical integrations. Additionally, the preparation time for the integrals in the MATHEMATICA module of FIESTA can be significant, in particular for the cases that require contour deformation (table 3).<sup>2</sup>

<sup>&</sup>lt;sup>2</sup>In fact, the preparation of the contour deformation for  $U_{8a}$  in FIESTA takes several days.

#### 5 Conclusions

Numerical integration is currently the most efficient way to evaluate the finite pieces of multi-loop integrals with arbitrary masses, which set a multitude of different scales. The program TVID 2 aims to provide an efficient and automizable procedure for the numerical evaluation of a large class of three-loop self-energy integrals.

The master topologies fall into one of two categories. Topologies containing one or two sub-loop self-energies are generally UV-divergent and are treated by subtracting simpler, known integrals with the same divergence structure. The remaining finite pieces are written as one- or two-dimensional integrals over analytically known functions with the help of dispersion relations, which in turn can be evaluated numerically. The topologies without sub-loops self-energies are UV-finite and can be performed as two-dimensional integrals containing one-loop triangle functions in integrand. The general procedure for this class has been described in ref. [35] and was adapted to avoid complex contour deformation. Several technical subtleties when following this approach are discussed in this paper. TVID 2 contains also contains all the basic elements of the S2LSE package for two-loop self-energy master integrals [42].

In order to confirm the correctness and accuracy of the implementation we carried out a multitude of independent comparisons. To that end we utilized the publicly available package FIESTA and found excellent agreement for almost all the master integrals. If the external momentum squared is sufficiently large so that the master integrals develop a non-zero imaginary part, the precision and accuracy of FIESTA is significantly diminished, leading to less perfect agreement between the two programs in some cases. Generally, TVID 2 achieves 6–10 digit precision for all the master integrals in run times of seconds to minutes.

At the present time a few issues remain to be addressed before one has complete computational control over the entirety of three-loop self-energy-type integrals. The current version of TVID is not equipped to treat integrals that exhibit soft/collinear divergencies, which can occur in some master integrals for certain input parameter combinations. Furthermore, even though we cover a large subset of master integrals, there is a number of topologies missing, specifically the descendants of the "Mercedes star" and the non-planar topologies. These issues are delegated to future work.

#### Acknowledgments

The authors acknowledge contributions by A. Haidet at early stages of the project. The work of A.F. has been supported in part by the National Science Foundation under grant no. PHY-1820760. D.W. is supported by the DOE grants DE-FG02-91ER40684 and DE-AC02-06CH11357. Part of this research used resources of the Argonne Leadership Computing Facility, which is a DOE Office of Science User Facility supported under Contract DE-AC02-06CH11357. A.F. is grateful to J. Gluza and other members of the Polish National Science Centre grant no. 2017/25/B/ST2/01987 for discussions and exchanges related to this topic.

#### A Subtraction of divergent terms

Before the master integrals in figures 1, 2 and 3 can be evaluated numerically, one needs to remove their UV divergencies. This can be achieved by subtracting simpler integrals that have the same UV singularity structure, but that are known in the literature. The finite remainder parts are denoted by  $T_{xxx,sub}$  and  $U_{xxx,sub}$  in the equations below. These can be evaluated with the numerical part of TVID 2.

For the sake of brevity, the following shorthand notations are used in this section:

$$B_0(p^2, 1, 2) \equiv B_0(p^2, m_1^2, m_2^2), \text{ etc.}$$
 (A.1)

$$B_{0,m_1}(p^2, 1, 2) = \frac{\partial}{\partial m_1^2} B_0(p^2, 1, 2)$$
(A.2)

 $B_0^{(n)}$  denotes the  $B_0$  function with the order-*n* Taylor expansion subtracted,

$$B_0^{(n)}(p^2, 1, 2) = B_0(p^2, 1, 2) - \sum_{k=0}^n \frac{p^{2k}}{k!} \frac{\partial^k}{\partial (p^2)^k} B_0(p^2, 1, 2) \Big|_{p^2 = 0}.$$
 (A.3)

 $T_{3a}^{(n)}, T_{4a}^{(n)}$  and  $T_{5a}^{(n)}$  are defined in a similar fashion.

The discontinuities of  $B_0$  and  $B_{0,m_1}$  are given by, in D = 4 dimensions,

$$\Delta B_0(s, m_a^2, m_b^2) = \frac{1}{s} \sqrt{\lambda(s, m_a^2, m_b^2)} \Theta\left(s - (m_a + m_b)^2\right), \tag{A.4}$$

$$\Delta B_{0,m_1}(s, m_a^2, m_b^2) = \frac{m_a^2 - m_b^2 - s}{s\sqrt{\lambda(s, m_a^2, m_b^2)}} \Theta\left(s - (m_a + m_b)^2\right),\tag{A.5}$$

where

$$\lambda(x, y, z) = x^2 + y^2 + z^2 - 2(xy + yz + xz), \qquad (A.6)$$

and  $\Theta(t)$  is the Heaviside step function.

The UV subtractions for the two-loop integrals can be taken over from ref. [42]:

$$T_{3a}(p^2, 2, 3, 4) = T_3(2, 3, 4) + T'_{3a}(0, 2, 3, 4) + T_{3a,sub}(p^2, 2, 3, 4) + \epsilon T_{3a,delta}(p^2, 2, 3, 4) + \mathcal{O}(\epsilon^2),$$
(A.7)

$$T_{3a,sub}(p^2, 2, 3, 4) = -\int_0^\infty ds \,\Delta B_0(s, 2, 3) \,B_0^{(1)}(p^2, s, 4) \,, \tag{A.8}$$

$$T_{3a1}(p^2, 2, 3, 4) = T_{3,m_1}(2, 3, 4) + T_{3a1, \text{sub}}(p^2, 2, 3, 4) + T_{3a1, \text{delta}}(p^2, 2, 3, 4) + \mathcal{O}(\epsilon^2), \quad (A.9)$$

$$T_{3a1,sub}(p^2,2,3,4) = -\int_0^\infty ds \,\Delta B_{0,m_1}(s,2,3) \,B_0^{(0)}(p^2,s,4)\,,\tag{A.10}$$

$$T_{4a}(p^2, 1, 2, 3, 4) = T_{4a}(0, 1, 2, 3, 4) + B_0(1, 3, 4) B_0^{(0)}(p^2, 1, 2) + T_{4a, \text{sub}}(p^2, 1, 2, 3, 4) + \epsilon T_{4a, \text{delta}}(p^2, 1, 2, 3, 4) + \mathcal{O}(\epsilon^2),$$
(A.11)

$$T_{4a,sub}(p^2, 1, 2, 3, 4) = -\int_0^\infty ds \, \frac{\Delta B_0(s, 3, 4)}{s - m_1^2 - i\varepsilon} \, B_0^{(0)}(p^2, s, 2) \,, \tag{A.12}$$

$$T_{4a1}(p^2, 1, 2, 3, 4) = B_0(1, 3, 4) B_{0,m_1}(p^2, 1, 2)$$

$$+ T_{e_1, e_2, e_1}(p^2, 1, 2, 3, 4) + \epsilon T_{e_1, e_2, e_1, e_2}(p^2, 1, 2, 3, 4) + \mathcal{O}(\epsilon^2)$$
(A.13)

$$+T_{4a1,sub}(p^{2},1,2,3,4) + \epsilon T_{4a1,delta}(p^{2},1,2,3,4) + \mathcal{O}(\epsilon^{2}), \qquad (A.13)$$

$$\int_{0}^{\infty} \Delta B_{0}(s,3,4) = 0$$

$$T_{4a1,sub}(p^2,1,2,3,4) = -\int_0^{12} ds \, \frac{\Delta B_0(s,3,4)}{(s-m_1^2 - i\varepsilon)^2} \left[ B_0(p^2,s,2) - B_0(p^2,1,2) \right]. \tag{A.14}$$

The two-loop vacuum integral  $T_3$  is known analytically [43–45], and  $T'_{3a}(0,...)$  and  $T_{4a}(0,...)$  can be reduced to linear combinations of  $T_3$  functions and one-loop functions by using partial fractioning and integration-by-parts relations.<sup>3</sup> Here  $T'_{3a}$  denotes the derivative of  $T_{3a}$  with respect to  $p^2$ .

In a similar fashion, the UV subtraction for the three-loop self-energy integrals  $U_{xxx}$  leads to the functions  $U_{xxx}(0,...)$ ,  $U'_{xxx}(0,...)$  and  $U''_{xxx}(0,...)$ , which are three-loop vacuum integrals. They also can be reduced to basic master vacuum integrals [30, 32] with the help of partial fractioning and integration by parts.<sup>3</sup> As before,  $U'_{xxx}$  and  $U''_{xxx}$  denote the first and second derivative of  $U_{xxx}$  with respect to  $p^2$ .

$$U_{4a}(p^2, 1, 3, 6, 8) = U_{4a}(0, 1, 3, 6, 8) + p^2 U'_{4a}(0, 1, 3, 6, 8) + \frac{p^4}{2} U''_{4a}(0, 1, 3, 6, 8) + U_{4a, sub}(p^2, 1, 3, 6, 8),$$
(A.15)

$$U_{4a,sub}(\ldots) = \int_0^\infty ds_1 \int_0^\infty ds_2 \,\Delta B_0(s_1, 1, 3) \,\Delta B_0(s_2, 6, 8) \,B_0^{(2)}(p^2, s_1, s_2) \,, \quad (A.16)$$

$$U_{5a}(p^{2}, 1, 3, 5, 6, 7) = U_{5a}(0, 1, 3, 5, 6, 7) + p^{2}U_{5a}'(0, 1, 3, 5, 6, 7) + B_{0}(0, 1, 3) T_{3a}^{(1)}(p^{2}, 5, 6, 7) + B_{0}(0, 6, 7) T_{3a}^{(1)}(p^{2}, 1, 3, 5) + U_{5a, sub}(p^{2}, 1, 3, 5, 6, 7),$$
(A.17)

$$U_{5a,sub}(\ldots) = -\int_0^\infty ds \,\Delta B_0(s,1,3) \,B_0^{(0)}(s,6,7) \,B_0^{(1)}(p^2,s,5) -\int_0^\infty ds \,\Delta B_0(s,6,7) \,B_0^{(0)}(s,1,3) \,B_0^{(1)}(p^2,s,5) \,, \tag{A.18}$$

$$U_{5b}(p^2, 2, 3, 4, 6, 7) = U_{5b}(0, 2, 3, 4, 6, 7) + p^2 U'_{5b}(0, 2, 3, 4, 6, 7) + B_0(4, 6, 7) T_{3a}^{(1)}(p^2, 2, 3, 4) + U_{5b, sub}(p^2, 2, 3, 4, 6, 7),$$
(A.19)

$$U_{5b,sub}(\ldots) = \int_0^\infty ds_1 \int_0^\infty ds_2 \, \frac{\Delta B_0(s_1, 6, 7)}{s_1 - m_4^2 - i\varepsilon} \, \Delta B_0(s_2, 2, 3) \, B_0^{(1)}(p^2, s_1, s_2) \,, \quad (A.20)$$

$$U_{5c}(p^{2}, 1, 2, 3, 6, 7) = U_{5c}(0, 1, 2, 3, 6, 7) + p^{2}U_{5c}'(0, 1, 2, 3, 6, 7) + T_{3a}(1, 3, 6, 7) B_{0}^{(1)}(p^{2}, 1, 2) + U_{5c, sub}(p^{2}, 1, 2, 3, 6, 7),$$
(A.21)

$$U_{5c,sub}(\ldots) = \int_0^\infty ds_1 \int_0^\infty ds_2 \, \frac{\Delta B_0(s_1, s_2, 3)}{s_1 - m_1^2 - i\varepsilon} \, \Delta B_0(s_2, 6, 7) \, B_0^{(1)}(p^2, s_1, 2) \,, \quad (A.22)$$

$$\begin{split} U_{6a}(p^2,1,3,4,5,6,7) &= U_{6a}(0,1,3,4,5,6,7) \\ &\quad + B_0(4,1,3) \, T_{4a}^{(0)}(p^2,4,5,6,7) + B_0(4,6,7) \, T_{4a}^{(0)}(p^2,4,5,1,3) \\ &\quad - B_0(4,1,3) \, B_0(4,6,7) \, B_0^{(0)}(p^2,4,5) \\ &\quad + U_{6a,sub}(p^2,1,3,4,5,6,7) \,, \end{split} \tag{A.23} \\ U_{6a,sub}(\ldots) &= -\int_0^\infty ds \, \frac{\Delta B_0(s,1,3)}{s - m_4^2 - i\varepsilon} \left[ B_0(s,6,7) - B_0(4,6,7) \right] B_0^{(0)}(p^2,s,5) \\ &\quad - \int_0^\infty ds \, \frac{\Delta B_0(s,6,7)}{s - m_4^2 - i\varepsilon} \left[ B_0(s,1,3) - B_0(4,1,3) \right] B_0^{(0)}(p^2,s,5) \,, \end{aligned} \tag{A.24}$$

<sup>&</sup>lt;sup>3</sup>Explicit formulae are included in the MATHEMATICA part of TVID 2.

$$U_{6b}(p^{2}, 1, 3, 4, 5, 6, 8) = U_{6b}(0, 1, 3, 4, 5, 6, 8) + B_{0}(4, 1, 3) T_{4a}^{(0)}(p^{2}, 5, 4, 6, 8) + B_{0}(5, 6, 8) T_{4a}^{(0)}(p^{2}, 4, 5, 1, 3) - B_{0}(4, 1, 3) B_{0}(5, 6, 8) B_{0}^{(0)}(p^{2}, 4, 5) + U_{6b, sub}(p^{2}, 1, 3, 4, 5, 6, 8),$$
(A.25)

$$U_{6b,sub}(\ldots) = \int_0^\infty ds_1 \int_0^\infty ds_2 \frac{\Delta B_0(s_1, 1, 3)}{s_1 - m_4^2 - i\varepsilon} \frac{\Delta B_0(s_2, 6, 8)}{s_2 - m_5^2 - i\varepsilon} B_0^{(0)}(p^2, s_1, s_2), \quad (A.26)$$

 $U_{6c}(p^2, 1, 2, 3, 4, 6, 7) = U_{6c}(0, 1, 2, 3, 4, 6, 7)$ 

$$+[T_{4a}(1,4,3,6,7) - B_0(1,3,4) B_0(4,6,7)] B_0^{(0)}(p^2,1,2) +B_0(4,6,7) T_{4a}^{(0)}(p^2,1,2,3,4) +U_{6c,sub}(p^2,1,2,3,4,6,7),$$
(A.27)

$$U_{6c,sub}(\ldots) = \int_0^\infty ds_1 \int_0^\infty ds_2 \frac{\Delta B_0(s_1, s_2, 3)}{s_1 - m_1^2 - i\varepsilon} \frac{\Delta B_0(s_2, 6, 7)}{s_2 - m_4^2 - i\varepsilon} B_0^{(0)}(p^2, s_1, 2), \quad (A.28)$$

 $U_{6m}(p^2, 1, 2, 3, 4, 6, 8) = U_{6m}(0, 1, 2, 3, 4, 6, 8)$ 

$$+B_{0}(0,6,8)T_{4a}^{(0)}(p^{2},1,2,3,4)+T_{4a}(0,0,0,6,8)B_{0}^{(0)}(p^{2},1,2) +U_{6m,sub}(p^{2},1,2,3,4,6,8),$$
(A.29)

$$U_{6m,sub}(\dots) = -\int ds \,\Delta B_0(s,6,8) \left[ T_{5a}^{(0)}(p^2,1,2,3,4,s) - \frac{1}{s} \left[ B_0(0,0,s) \,B_0^{(0)}(p^2,1,2) - T_{4a}^{(0)}(p^2,1,2,3,4) \right] \right], \quad (A.30)$$

$$U_{6n}(p^{2}, 1, 2, 3, 6, 7, 8) = U_{6n}(0, 1, 2, 3, 6, 7, 8) + B_{0}(0, 3, 6) [B_{0}(p^{2}, 1, 2) B_{0}(p^{2}, 7, 8) - B_{0}(0, 1, 2) B_{0}(0, 7, 8)] + T_{4a}(0, 0, 0, 3, 6) [B_{0}^{(0)}(p^{2}, 1, 2) + B_{0}^{(0)}(p^{2}, 7, 8)] + U_{6n, \text{sub}}(p^{2}, 1, 2, 3, 6, 7, 8),$$
(A.31)

$$U_{6n,sub}(...) = -\int ds \,\Delta B_0(s,3,6) \left[ T_{5a}^{(0)}(p^2,1,2,s,7,8) - \frac{1}{s} \left[ B_0(0,0,s) \left( B_0^{(0)}(p^2,1,2) + B_0^{(0)}(p^2,7,8) \right) - B_0(p^2,1,2) B_0(p^2,7,8) + B_0(0,1,2) B_0(0,7,8) \right] \right], \quad (A.32)$$

$$U_{7m}(p^2, 1, 2, 3, 4, 5, 6, 8) = B_0(5, 6, 8) T_{5a}(p^2, 1, 2, 3, 4, 5) + U_{7m, sub}(p^2, 1, 2, 3, 4, 5, 6, 8), \quad (A.33)$$

$$U_{7m,sub}(\ldots) = -\int_0^\infty ds \, \frac{\Delta B_0(s,6,8)}{s_1 - m_5^2 - i\varepsilon} T_{5a}(p^2, 1, 2, 3, 4, s) \,. \tag{A.34}$$

 $U_{7a}$  and  $U_{8a}$  are UV finite.

$$U_{4a1}(p^2, 1, 3, 6, 8) = \frac{\partial}{\partial m_1^2} U_{4a}(0, 1, 3, 6, 8) + p^2 \frac{\partial}{\partial m_1^2} U'_{4a, m_1}(0, 1, 3, 6, 8) + U_{4a1, \text{sub}}(p^2, 1, 3, 6, 8),$$

$$(A.35)$$

$$U_{4a1,sub}(\ldots) = \int_0^\infty ds_1 \int_0^\infty ds_2 \,\Delta B_{0,m_1}(s_1,1,3) \,\Delta B_0(s_2,6,8) \,B_0^{(1)}(p^2,s_1,s_2) \,,$$
(A.36)

$$U_{4a2}(p^2, 1, 3, 6, 8) = \frac{\partial^2}{\partial m_1^2 \partial m_3^2} U_{4a}(0, 1, 3, 6, 8) + U_{4a2, \text{sub}}(p^2, 1, 3, 6, 8), \qquad (A.37)$$
$$U_{4a2, \text{sub}}(\ldots) = \int_0^\infty ds_1 \int_0^\infty ds_2 \,\Delta B_{0,m_1}(s_1, 1, 6) \,\Delta B_{0,m_1}(s_2, 3, 8) \,B_0^{(1)}(p^2, s_1, s_2), \qquad (A.38)$$

$$U_{4a3}(p^2, 1, 3, 6, 8) = \frac{1}{2} \frac{\partial^2}{\partial (m_1^2)^2} U_{4a}(0, 1, 3, 6, 8) + \frac{p^2}{2} \frac{\partial^2}{\partial (m_1^2)^2} U'_{4a}(0, 1, 3, 6, 8) + U_{4a3, \text{sub}}(p^2, 1, 3, 6, 8),$$
(A.39)

$$U_{4a3,sub}(\ldots) = \frac{1}{2} \int_0^\infty ds_1 \int_0^\infty ds_2 \,\Delta K_3(s_1, 1, 3) \,\Delta B_0(s_2, 6, 8) \,B_{0,m_1}^{(1)}(p^2, s_1, s_2) \,,$$
  
where  $K_3(s, m_a^2, m_b^2) = \frac{s - m_a^2 - m_b^2}{m_a^2 \sqrt{\lambda(s, m_a^2, m_b^2)}} \,\Theta\left(s - (m_a + m_b)^2\right), \quad (A.40)$ 

$$U_{5a1}(p^2, 1, 3, 5, 6, 7) = \frac{\partial}{\partial m_5^2} U_{5a}(0, 1, 3, 5, 6, 7) + B_0(0, 1, 3) T_{3a1}^{(0)}(p^2, 5, 6, 7) + B_0(0, 6, 7) T_{3a1}^{(0)}(p^2, 5, 1, 3) + U_{5a1, \text{sub}}(p^2, 1, 3, 5, 6, 7),$$
(A.41)

$$U_{5a1,sub}(\dots) = -\int_{0}^{\infty} ds \,\Delta B_{0}(s,1,3) \,B_{0}^{(0)}(s,6,7) \,B_{0,m_{1}}^{(0)}(p^{2},5,s) -\int_{0}^{\infty} ds \,\Delta B_{0}(s,6,7) \,B_{0}^{(0)}(s,1,3) \,B_{0,m_{1}}^{(0)}(p^{2},5,s), \qquad (A.42)$$

$$U_{5a2}(p^2, 1, 3, 5, 6, 7) = \frac{\partial}{\partial m_1^2} U_{5a}(0, 1, 3, 5, 6, 7) + B_0(0, 6, 7) T_{3a1}^{(0)}(p^2, 1, 3, 5) + U_{5a2, \text{sub}}(p^2, 1, 3, 5, 6, 7),$$
(A.43)

$$U_{5a2,sub}(\ldots) = -\int_0^\infty ds \,\Delta B_{0,m_1}(s,1,3) \,B_0^{(0)}(s,6,7) \,B_0^{(0)}(p^2,5,s) \\ -\int_0^\infty ds \,\Delta B_0(s,6,7) \,B_{0,m_1}^{(0)}(s,1,3) \,B_0^{(0)}(p^2,5,s),$$
(A.44)

$$U_{5b1}(p^2, 2, 3, 4, 6, 7) = \frac{\partial}{\partial m_4^2} U_{5b}(0, 2, 3, 4, 6, 7) + B_0(4, 6, 7) T_{3a1}^{(0)}(p^2, 4, 2, 3) + U_{5b1, \text{sub}}(p^2, 2, 3, 4, 6, 7),$$
(A.45)

$$U_{5b1,sub}(\ldots) = \int_0^\infty ds_1 \int_0^\infty ds_2 \frac{\Delta B_0(s_1, 6, 7)}{(s_1 - m_4^2 - i\varepsilon)^2} \Delta B_0(s_2, 2, 3) \times [B_0^{(0)}(p^2, s_1, s_2) - B_0^{(0)}(p^2, 4, s_2)], \quad (A.46)$$

$$U_{5b2}(p^{2},2,3,4,6,7) = \frac{\partial}{\partial m_{2}^{2}} U_{5b}(0,2,3,4,6,7) + B_{0}(4,6,7) T_{3a1}^{(0)}(p^{2},2,3,4) + U_{5b2,sub}(p^{2},2,3,4,6,7),$$
(A.47)  
$$U_{5b2,sub}(\ldots) = \int_{0}^{\infty} ds_{1} \int_{0}^{\infty} ds_{2} \frac{\Delta B_{0}(s_{1},6,7)}{s_{1} - m_{4}^{2} - i\varepsilon} \Delta B_{0,m_{1}}(s_{2},2,3) B_{0}^{(0)}(p^{2},s_{1},s_{2}),$$
(A.48)

$$U_{5c1}(p^{2}, 1, 2, 3, 6, 7) = \frac{\partial}{\partial m_{7}^{2}} U_{5c}(0, 1, 2, 3, 6, 7) + T_{3a1}(1, 7, 6, 3) B_{0}^{(0)}(p^{2}, 1, 2) + U_{5c1, sub}(p^{2}, 1, 2, 3, 6, 7),$$

$$U_{5c1, sub}(\ldots) = \int_{0}^{\infty} ds_{1} \int_{0}^{\infty} ds_{2} \frac{\Delta B_{0,m_{1}}(s_{1}, 7, s_{2})}{s_{1} - m_{1}^{2} - i\varepsilon} \Delta B_{0}(s_{2}, 3, 6) B_{0}^{(0)}(p^{2}, s_{1}, 2),$$
(A.49)
$$(A.50)$$

$$U_{6m1}(p^2, 1, 2, 3, 4, 6, 8) = \frac{\partial}{\partial m_3^2} U_{6m}(0, 1, 2, 3, 4, 6, 8) + B_0(0, 6, 8) T_{4a3}^{(0)}(p^2, 1, 2, 3, 4) + U_{6m1, \text{sub}}(p^2, 1, 2, 3, 4, 6, 8),$$
(A.51)

$$U_{6m1,sub}(\ldots) = \frac{\partial}{\partial m_3^2} U_{6m,sub}(\ldots), \qquad (A.52)$$

$$U_{6m3}(p^2, 1, 2, 3, 4, 6, 8) = \frac{\partial}{\partial m_2^2} U_{6m}(0, 1, 2, 3, 4, 6, 8) + B_0(0, 6, 8) T_{4a2}^{(0)}(p^2, 1, 2, 3, 4) + T_{4a}(0, 0, 0, 6, 8) B_{0,m_1}^{(0)}(p^2, 2, 1) + U_{6m3, sub}(p^2, 1, 2, 3, 4, 6, 8),$$
(A.53)

$$U_{6m3,sub}(\ldots) = \frac{\partial}{\partial m_2^2} U_{6m,sub}(\ldots), \qquad (A.54)$$

$$U_{6n2}(p^2, 1, 2, 3, 6, 7, 8) = \frac{\partial}{\partial m_2^2} U_{6n}(0, 1, 2, 3, 6, 7, 8) + T_{4a}(0, 0, 0, 3, 6) B_{0,m_1}^{(0)}(p^2, 2, 1) + B_0(0, 3, 6) [B_{0,m_1}(p^2, 2, 1) B_0(p^2, 7, 8) - B_{0,m_1}(0, 2, 1) B_0(0, 7, 8)] + U_{6n2, \text{sub}}(p^2, 1, 2, 3, 6, 7, 8),$$
(A.55)

$$U_{6n2,sub}(\ldots) = \frac{\partial}{\partial m_2^2} U_{6n,sub}(\ldots), \qquad (A.56)$$

where

$$\begin{split} T_{4a2}(p^2,1,2,3,4) &= \frac{\partial}{\partial m_2^2} T_{4a}(p^2,1,2,3,4) \\ &= \frac{1}{m_1^2 + m_2^2 - p^2} \bigg\{ \bigg[ \frac{2m_3^2(m_1^2 - m_3^2 + m_4^2)}{\sqrt{\lambda(1,3,4)}} \big[ T_{3a1}(p^2,3,2,4) + (D-3)T_{4a}(p^2,1,2,3,4) \\ &\quad -B_0(0,3,3)B_0(p^2,1,2) \big] \bigg] + \bigg[ 3 \leftrightarrow 4 \bigg] \\ &\quad -T_{3a1}(p^2,2,3,4) + (2D-7)T_{4a}(p^2,1,2,3,4) \\ &\quad -2m_1^2T_{4a1}(p^2,1,2,3,4) \bigg\}, \end{split} \tag{A.57}$$

$$\begin{split} T_{4a3}(p^2,1,2,3,4) &= \frac{\partial}{\partial m_3^2} T_{4a}(p^2,1,2,3,4) \\ &= \frac{1}{\sqrt{\lambda(1,3,4)}} \bigg\{ (m_1^2 - m_3^2 - m_4^2) \big[ B_0(0,3,3)B_0(p^2,1,2) - T_{3a1}(p^2,3,2,4) \\ &\quad -(D-3)T_{4a}(p^2,1,2,3,4) \big] \bigg\} \\ &\quad +2m_4^2 \big[ B_0(0,4,4)B_0(p^2,1,2) - T_{3a1}(p^2,4,3,2) \big] \bigg\} \end{aligned}$$

can be obtained from integration-by-parts identities. As described in section 4,  $\frac{\partial}{\partial m_3^2} U_{6m,sub}(\ldots)$ ,  $\frac{\partial}{\partial m_2^2} U_{6m,sub}(\ldots)$  and  $\frac{\partial}{\partial m_2^2} U_{6n,sub}(\ldots)$  are evaluated by means of a numerical differentiation in TVID 2.

 $U_{6m2}$  and  $U_{6n1}$  are UV finite.

$$U_{6m2}(p^2, 1, 2, 3, 4, 6, 8) = -\int ds \,\Delta B_{0,m_1}(s, 6, 8) \,T_{5a}(p^2, 1, 2, 3, 4, s) \,, \tag{A.59}$$

$$U_{6n1}(p^2, 1, 2, 3, 6, 7, 8) = -\int ds \,\Delta B_{0,m_1}(s, 3, 6) \,T_{5a}(p^2, 1, 2, s, 7, 8) \,. \tag{A.60}$$

## B TVID 2 manual

**Program name and version.** TVID, version 2.0 (August 2019).

System requirements. LINUX-compatible platform; GNU C compiler GCC 4.4 or similar; MATHEMATICA 10.X [46].

**Copyright.** The TVID source code may be freely used and incorporated into other projects, but the authors ask that always a reference to this document and to ref. [30] be included.

**External code elements.** TVID includes the Gauss-Kronrod routine QAG from the QUADPACK library [47], translated into C++, and the C++ package DOUBLEDOUBLE for 30 digit floating point arithmetic [48].

It further requires the package LOOPTOOLS [49], version 2.10 or higher, which must be installed by the user separately.

Code availability. The TVID source code is available for download at

http://www.pitt.edu/~afreitas/.

#### **B.1** Numerical part

The numerical part of TVID is programmed in C and evaluates the finite remainder functions defined in appendix A. It is called with the command

ucall infile outfile

where *infile* is the name of the input file, and *outfile* is the name of the file where the results shall be placed. By default, ucall is located in the subdirectory ccode.

infile may contain a list of lines, separated by line breaks, where each line has the form

fname parA parB ...

Here *fname* is the name of the function to be evaluated, see tables 4 and 5, and *parA*, *parB*, etc. are the numerical momentum and mass parameters supplied. For example,

U4 1 2 3 4 U5a 20 1 1 1.5 2 2

|                        |                                | Symbol fname                               | Symbol used      |
|------------------------|--------------------------------|--------------------------------------------|------------------|
| Function               | Input parameters               | used by numerical                          | by algebraic     |
|                        |                                | $\operatorname{code} \operatorname{ucall}$ | MATHEMATICA code |
| $U_{4,\mathrm{sub}}$   | $m_1, m_2, m_3, m_4$           | U4                                         | U4sub            |
| $U_{4,\mathrm{sub},0}$ | $m_2, m_3, m_4$                | U40                                        | U4sub0           |
| $U_{5,\mathrm{sub}}$   | $m_1, m_2, m_3, m_4, m_5$      | U5                                         | M21121           |
| $U_{5,\mathrm{sub},0}$ | $m_3, m_4, m_5$                | U50                                        | M1p1121          |
| $U_{6,\mathrm{sub}}$   | $m_1, m_2, m_3, m_4, m_5, m_6$ | U6                                         | U6sub            |

**Table 4.** Symbols for basic finite remainder functions used in numerical and algebraic parts ofTVID 1 [31].

asks for the evaluation of  $U_{4,\text{sub}}(1,2,3,4)$  and of  $U_{5a,\text{sub}}(20,1,1,1.5,2,2)$ . When ucall is completed, it fills *outfile* with a list of the numerical results, again separated by line breaks. For instance, the example above will return

-5.555128856244808e1 0.0 0.306188821751692 -6.207131465925367

Here the first and second number in each row are the real and imaginary part of the result, respectively.

The option -e allows the user to also receive information about the integration error:

ucall infile outfile -e

In this case, a third number is added to each row in *outfile*, which provides the integration error. For the example above, one obtains

-5.555128856244808e1 0.0 0.771470006356965e-10 0.306188821751692 -6.207131465925367 0.564457354626832e-11

Internally, the numerical code uses the Gauss-Kronrod routine QAG from the QUAD-PACK library [47] to evaluate the dispersion integrals. This routine has been translated into C++ from the original FORTRAN code, and amended to facilitate 30 digit floating point arithmetic from the package DOUBLEDOUBLE [48].

# B.2 Algebraic part

The algebraic part of TVID runs in MATHEMATICA 10 [46] and performs the separation of divergent and finite pieces of the master integrals. The program is loaded in MATHEMATICA with

<< mcode/i3.m

The two main user functions are PrepInt and UCall (and the variant UCallE of the latter).

|                                 |                                               | Symbol fname      | Symbol used      |
|---------------------------------|-----------------------------------------------|-------------------|------------------|
| Function                        | Input parameters                              | used by numerical | by algebraic     |
|                                 | -                                             | code ucall        | MATHEMATICA code |
| $T_{3a,sub}$                    | $p^2, m_2, m_3, m_4$                          | T3a               | T3asub           |
| $T_{3a1,sub}$                   | $p^2, m_2, m_3, m_4$                          | T3a1              | T3a1sub          |
| $T_{4a,sub}$                    | $p^2, m_1, m_2, m_3, m_4$                     | T3a               | T3asub           |
| $T_{4a1,sub}$                   | $p^2, m_1, m_2, m_3, m_4$                     | T3a1              | T3a1sub          |
| $T_{5a}$                        | $p^2, m_1, m_2, m_3, m_4, m_5$                | T5a               | T5a              |
| $U_{4a,sub}$                    | $p^2, m_1, m_3, m_6, m_8$                     | U4a               | U4asub           |
| $U_{5a,sub}$                    | $p^2, m_1, m_3, m_5, m_6, m_7$                | U5a               | U5asub           |
| $U_{\rm 5b,sub}$                | $p^2, m_2, m_3, m_4, m_6, m_7$                | U5b               | U5bsub           |
| $U_{\rm 5c,sub}$                | $p^2, m_1, m_2, m_3, m_6, m_7$                | U5c               | U5csub           |
| $U_{6a, sub}$                   | $p^2, m_1, m_3, m_4, m_5, m_6, m_7$           | U6a               | U6asub           |
| $U_{6b,sub}$                    | $p^2, m_1, m_3, m_4, m_5, m_6, m_8$           | U6b               | U6bsub           |
| $U_{\rm 6c,sub}$                | $p^2, m_1, m_2, m_3, m_4, m_6, m_7$           | U6c               | U6csub           |
| $U_{6m,sub}$                    | $p^2, m_1, m_2, m_3, m_4, m_6, m_8$           | U6m               | U6msub           |
| $U_{6n,\mathrm{sub}}$           | $p^2, m_1, m_2, m_3, m_6, m_7, m_8$           | U6n               | U6nsub           |
| $U_{7\mathrm{m,sub}}$           | $p^2, m_1, m_2, m_3, m_4, m_5, m_6, m_8$      | U7m               | U7msub           |
| $U_{7a}$                        | $p^2, m_1, m_2, m_3, m_4, m_6, m_7, m_8$      | U7a               | U7a              |
| $U_{8a}$                        | $p^2, m_1, m_2, m_3, m_4, m_5, m_6, m_7, m_8$ | U8a               | U8a              |
| $U_{4a1,sub}$                   | $p^2, m_1, m_3, m_6, m_8$                     | U4a1              | U4a1sub          |
| $U_{4a2,sub}$                   | $p^2, m_1, m_3, m_6, m_8$                     | U4a2              | U4a2sub          |
| $U_{4a3,sub}$                   | $p^2, m_1, m_3, m_6, m_8$                     | U4a3              | U4a3sub          |
| $U_{5a1,sub}$                   | $p^2, m_1, m_3, m_5, m_6, m_7$                | U5a1              | U5a1sub          |
| $U_{5a2,sub}$                   | $p^2, m_1, m_3, m_5, m_6, m_7$                | U5a2              | U5a2sub          |
| $U_{\rm 5b1,sub}$               | $p^2, m_2, m_3, m_4, m_6, m_7$                | U5b1              | U5b1sub          |
| $U_{\rm 5b2,sub}$               | $p^2, m_2, m_3, m_4, m_6, m_7$                | U5b2              | U5b2sub          |
| $U_{5c1,sub}$                   | $p^2, m_1, m_2, m_3, m_6, m_7$                | U5c1              | U5c1sub          |
| $U_{6m1,sub}$                   | $p^2, m_1, m_2, m_3, m_4, m_6, m_8$           | U6m1              | U6m1sub          |
| $U_{6m2}$                       | $p^2, m_1, m_2, m_3, m_4, m_6, m_8$           | U6m2              | U6m2             |
| $U_{6\mathrm{m}3,\mathrm{sub}}$ | $p^2, m_1, m_2, m_3, m_4, m_6, m_8$           | U6m3              | U6m3sub          |
| $U_{6n1}$                       | $p^2, m_1, m_2, m_3, m_6, m_7, m_8$           | U6n1              | U6n1             |
| $U_{6n2,sub}$                   | $p^2, m_1, m_2, m_3, m_6, m_7, m_8$           | U6n2              | U6n2sub          |
| $U_{7a1}$                       | $p^2, m_1, m_2, m_3, m_4, m_6, m_7, m_8$      | U7a1              | U7a1             |
| $U_{7a2}$                       | $p^2, m_1, m_2, m_3, m_4, m_6, m_7, m_8$      | U7a2              | U7a2             |

**Table 5.** New symbols for basic finite remainder functions defined in TVID 2.

**PrepInt** takes as input any master integral in figures 1, 2 and 3, as well as the threeloop vacuum master integrals  $U_4$ ,  $U_5$  or  $U_6$ , or a linear combination thereof. It returns a series expansion in  $\epsilon$ , whose coefficients contain the finite remainder functions listed in tables 4 and 5. For example

> 9767.1U4sub[1.8, 1.1, 1.3, 1.6]

Here the directive SetPrecision has been used to mitigate numerical rounding errors within MATHEMATICA. PrepInt can also be called with symbols for the momentum and mass parameters, e.g. PrepInt[U4a[ps,m1s,m3s,m6s,m8s]], although this can lead to fairly large expressions.

UCall invokes the numerical code ucall (see previous subsection) to evaluate the finite remainder functions in the output of PrepInt. For the example above this leads to

In[4] := UCall[%]
Uut[4] = (-149.694 + 9.60991 I) + ------ 4 ------3 2 \$eps
\$eps \$eps

Technically, the executable ucall is called through an external operating system command, using the MATHEMATICA function Run. The function UCall looks for the executable ucall in the subdirectory ccode of the TVID installation. If the user places ucall in a different directory, the variable \$Directory in mcode/i3.m must be adjusted. For passing input and output to and from the executable, UCall uses the filenames specified in the variables \$FileIn and \$FileOut, respectively. In most cases, the user will not need to change any of these global variables.

The variant UCallE also returns integration errors for the various numerical master functions (by using the option -e when calling ucall). For the example above this yields

```
In[4]:= UCallE[%]
                                  4.15667
                                             8.1407
                                                      11.2135
Out[4] = (-734287. + 9.60991 I) + -----
                                       3
                                                 2
                                                       $eps
                                   $eps
                                             $eps
                                    -11
     9767.45 (-22.9769 + 2.58504 10
>
                                        pm[1]) -
                                    -11
>
     9844.68 (-20.0775 + 2.30287 10
                                        pm[2]) -
                                    -11
     9844.53 (-16.7633 + 2.00197 10
>
                                        pm[3]) -
                                   -11
                                                           -9
>
     9767.1 (-15.0534 + 2.55672 10
                                       pm[4]) + 3.71208 10
                                                              pm[5]
```

In this output, the numbers in front of pm[n] denote the errors of the five finite remainder functions that are visible in the output Out[3] on page 22.

Examples for the use of TVID 2 can be found in the directory mcode. examples\_vaccum.m demonstrates the use of 3-loop vacuum integrals, whereas examples\_self.m reproduces the numbers in tables 2 and 3.

#### **B.3** Installation

TVID 2 comes in a compressed tar archive. After saving it in the desired directory, it can be unpacked with the command

tar xzf tvid.tgz

The program contains the following subdirectory structure:

| ccode              | the $C/C++$ files for the numerical part of TVID 2;              |
|--------------------|------------------------------------------------------------------|
| ccode/doubledouble | the DOUBLEDOUBLE for 30 digit floating point arithmetic $[48]$ ; |
| mcode              | the MATHEMATICA files for the algebraic part of TVID 2,          |
|                    | as well as examples.                                             |

Before compiling, the user must ensure that LOOPTOOLS version 2.10 or higher is installed on the system. It may be necessary to adjust the LOOPTOOLS path in ccode/makefile. To compile the numerical C part of TVID, execute the commands

cd ccode make

The make file provided has been tested on Scientific Linux 6. It makes use of the fcc script included in LOOPTOOLS, which should help to facilitate compilation on a range of UNIX-type operating systems. The authors cannot guarantee that the installation process is successful on any operating system, but they appreciate any helpful suggestions, comments and bug reports.

**Open Access.** This article is distributed under the terms of the Creative Commons Attribution License (CC-BY 4.0), which permits any use, distribution and reproduction in any medium, provided the original author(s) and source are credited.

## References

- A. Freitas, Numerical multi-loop integrals and applications, Prog. Part. Nucl. Phys. 90 (2016) 201 [arXiv:1604.00406] [INSPIRE].
- [2] E. Remiddi and J.A.M. Vermaseren, Harmonic polylogarithms, Int. J. Mod. Phys. A 15 (2000) 725 [hep-ph/9905237] [INSPIRE].
- [3] A.B. Goncharov, Multiple polylogarithms, cyclotomy and modular complexes, Math. Res. Lett. 5 (1998) 497 [arXiv:1105.2076] [INSPIRE].
- [4] T. Gehrmann and E. Remiddi, Two loop master integrals for γ<sup>\*</sup> → 3 jets: The Planar topologies, Nucl. Phys. B 601 (2001) 248 [hep-ph/0008287] [INSPIRE].
- [5] T. Gehrmann and E. Remiddi, Numerical evaluation of two-dimensional harmonic polylogarithms, Comput. Phys. Commun. 144 (2002) 200 [hep-ph/0111255] [INSPIRE].
- [6] J. Vollinga and S. Weinzierl, Numerical evaluation of multiple polylogarithms, Comput. Phys. Commun. 167 (2005) 177 [hep-ph/0410259] [INSPIRE].
- [7] A. Levin, Elliptic polylogarithms: an analytic theory, Compos. Math. 106 (1997) 267.
- [8] A. Levin and G. Racinet, Towards multiple elliptic polylogarithms, math/0703237.
- [9] S. Bloch and P. Vanhove, The elliptic dilogarithm for the sunset graph, J. Number Theor. 148 (2015) 328 [arXiv:1309.5865] [INSPIRE].
- [10] L. Adams, C. Bogner and S. Weinzierl, The two-loop sunrise graph in two space-time dimensions with arbitrary masses in terms of elliptic dilogarithms, J. Math. Phys. 55 (2014) 102301 [arXiv:1405.5640] [INSPIRE].
- [11] L. Adams and S. Weinzierl, Feynman integrals and iterated integrals of modular forms, Commun. Num. Theor. Phys. 12 (2018) 193 [arXiv:1704.08895] [INSPIRE].
- [12] J. Ablinger et al., Iterated Elliptic and Hypergeometric Integrals for Feynman Diagrams, J. Math. Phys. 59 (2018) 062305 [arXiv:1706.01299] [INSPIRE].
- [13] J.L. Bourjaily, A.J. McLeod, M. Spradlin, M. von Hippel and M. Wilhelm, *Elliptic Double-Box Integrals: Massless Scattering Amplitudes beyond Polylogarithms*, *Phys. Rev. Lett.* **120** (2018) 121603 [arXiv:1712.02785] [INSPIRE].

- [14] J. Broedel, C. Duhr, F. Dulat and L. Tancredi, *Elliptic polylogarithms and iterated integrals on elliptic curves. Part I: general formalism*, *JHEP* 05 (2018) 093 [arXiv:1712.07089]
   [INSPIRE].
- [15] J. Broedel, C. Duhr, F. Dulat and L. Tancredi, Elliptic polylogarithms and iterated integrals on elliptic curves II: an application to the sunrise integral, Phys. Rev. D 97 (2018) 116009 [arXiv:1712.07095] [INSPIRE].
- [16] J. Blümlein, Large scale analytic calculations in quantum field theories, arXiv:1905.02148
   [INSPIRE].
- [17] J. Carter and G. Heinrich, SecDec: A general program for sector decomposition, Comput. Phys. Commun. 182 (2011) 1566 [arXiv:1011.5493] [INSPIRE].
- [18] S. Borowka, J. Carter and G. Heinrich, Numerical Evaluation of Multi-Loop Integrals for Arbitrary Kinematics with SecDec 2.0, Comput. Phys. Commun. 184 (2013) 396 [arXiv:1204.4152] [INSPIRE].
- [19] S. Borowka, G. Heinrich, S.P. Jones, M. Kerner, J. Schlenk and T. Zirke, SecDec-3.0: numerical evaluation of multi-scale integrals beyond one loop, Comput. Phys. Commun. 196 (2015) 470 [arXiv:1502.06595] [INSPIRE].
- [20] S. Borowka et al., pySecDec: a toolbox for the numerical evaluation of multi-scale integrals, Comput. Phys. Commun. 222 (2018) 313 [arXiv:1703.09692] [INSPIRE].
- [21] A.V. Smirnov and M.N. Tentyukov, Feynman Integral Evaluation by a Sector decomposition Approach (FIESTA), Comput. Phys. Commun. 180 (2009) 735 [arXiv:0807.4129]
   [INSPIRE].
- [22] A.V. Smirnov, V.A. Smirnov and M. Tentyukov, FIESTA 2: Parallelizeable multiloop numerical calculations, Comput. Phys. Commun. 182 (2011) 790 [arXiv:0912.0158] [INSPIRE].
- [23] A.V. Smirnov, FIESTA 3: cluster-parallelizable multiloop numerical calculations in physical regions, Comput. Phys. Commun. 185 (2014) 2090 [arXiv:1312.3186] [INSPIRE].
- [24] A.V. Smirnov, FIESTA4: Optimized Feynman integral calculations with GPU support, Comput. Phys. Commun. 204 (2016) 189 [arXiv:1511.03614] [INSPIRE].
- [25] J. Gluza, K. Kajda and T. Riemann, AMBRE: A Mathematica package for the construction of Mellin-Barnes representations for Feynman integrals, Comput. Phys. Commun. 177 (2007) 879 [arXiv:0704.2423] [INSPIRE].
- [26] J. Gluza, K. Kajda, T. Riemann and V. Yundin, Numerical Evaluation of Tensor Feynman Integrals in Euclidean Kinematics, Eur. Phys. J. C 71 (2011) 1516 [arXiv:1010.1667] [INSPIRE].
- [27] I. Dubovyk, J. Gluza and T. Riemann, Non-planar Feynman diagrams and Mellin-Barnes representations with AMBRE 3.0, J. Phys. Conf. Ser. 608 (2015) 012070 [INSPIRE].
- [28] I. Dubovyk, J. Gluza, T. Riemann and J. Usovitsch, Numerical integration of massive two-loop Mellin-Barnes integrals in Minkowskian regions, PoS(LL2016)034 (2016) [arXiv:1607.07538] [INSPIRE].
- [29] J. Usovitsch, I. Dubovyk and T. Riemann, MBnumerics: Numerical integration of Mellin-Barnes integrals in physical regions, PoS(LL2018)046 (2018) [arXiv:1810.04580]
   [INSPIRE].

- [30] A. Freitas, *Three-loop vacuum integrals with arbitrary masses*, *JHEP* **11** (2016) 145 [arXiv:1609.09159] [INSPIRE].
- [31] S. Bauberger and A. Freitas, *TVID: Three-loop Vacuum Integrals from Dispersion relations*, arXiv:1702.02996 [INSPIRE].
- [32] S.P. Martin and D.G. Robertson, Evaluation of the general 3-loop vacuum Feynman integral, Phys. Rev. D 95 (2017) 016008 [arXiv:1610.07720] [INSPIRE].
- [33] S. Bauberger, F.A. Berends, M. Böhm and M. Buza, Analytical and numerical methods for massive two loop selfenergy diagrams, Nucl. Phys. B 434 (1995) 383 [hep-ph/9409388]
   [INSPIRE].
- [34] S. Bauberger and M. Böhm, Simple one-dimensional integral representations for two loop selfenergies: The Master diagram, Nucl. Phys. B 445 (1995) 25 [hep-ph/9501201] [INSPIRE].
- [35] A. Ghinculov, On the evaluation of three loop scalar integrals in the massive case, Phys. Lett. B 385 (1996) 279 [hep-ph/9604333] [INSPIRE].
- [36] T. Hahn, Generating Feynman diagrams and amplitudes with FeynArts 3, Comput. Phys. Commun. 140 (2001) 418 [hep-ph/0012260] [INSPIRE].
- [37] A.V. Smirnov, FIRE5: a C++ implementation of Feynman Integral REduction, Comput. Phys. Commun. 189 (2015) 182 [arXiv:1408.2372] [INSPIRE].
- [38] G. Weiglein, R. Scharf and M. Böhm, Reduction of general two loop selfenergies to standard scalar integrals, Nucl. Phys. B 416 (1994) 606 [hep-ph/9310358] [INSPIRE].
- [39] G. 't Hooft and M.J.G. Veltman, Scalar One Loop Integrals, Nucl. Phys. B 153 (1979) 365 [INSPIRE].
- [40] G.J. van Oldenborgh and J.A.M. Vermaseren, New Algorithms for One Loop Integrals, Z. Phys. C 46 (1990) 425 [INSPIRE].
- [41] A. Denner, Techniques for calculation of electroweak radiative corrections at the one loop level and results for W physics at LEP-200, Fortsch. Phys. 41 (1993) 307 [arXiv:0709.1075]
   [INSPIRE].
- [42] S. Bauberger, *Two-loop Contributions to Muon Decay*, Ph.D. Thesis, Universität Würzburg (1997) [INSPIRE].
- [43] A.I. Davydychev and J.B. Tausk, Two loop selfenergy diagrams with different masses and the momentum expansion, Nucl. Phys. B 397 (1993) 123 [INSPIRE].
- [44] C. Ford, I. Jack and D.R.T. Jones, The Standard model effective potential at two loops, Nucl. Phys. B 387 (1992) 373 [Erratum ibid. B 504 (1997) 551] [hep-ph/0111190] [INSPIRE].
- [45] R. Scharf and J.B. Tausk, Scalar two loop integrals for gauge boson selfenergy diagrams with a massless fermion loop, Nucl. Phys. B 412 (1994) 523 [INSPIRE].
- [46] Wolfram Research, Inc., Mathematica, Version 10.2, Champaign, Illinois, U.S.A. (2015).
- [47] R. Piessens, E. de Doncker-Kapenga, C.W. Uberhuber and D.K. Kahanger, QUADPACK, A Subroutine Package for Automatic Integration, Springer, Berlin (1983).
- [48] K. Briggs, doubledouble version 2.2.
- [49] T. Hahn and M. Pérez-Victoria, Automatized one loop calculations in four-dimensions and D-dimensions, Comput. Phys. Commun. 118 (1999) 153 [hep-ph/9807565] [INSPIRE].